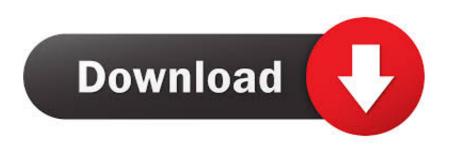

## Reason 5 Crack Insert Disc 1

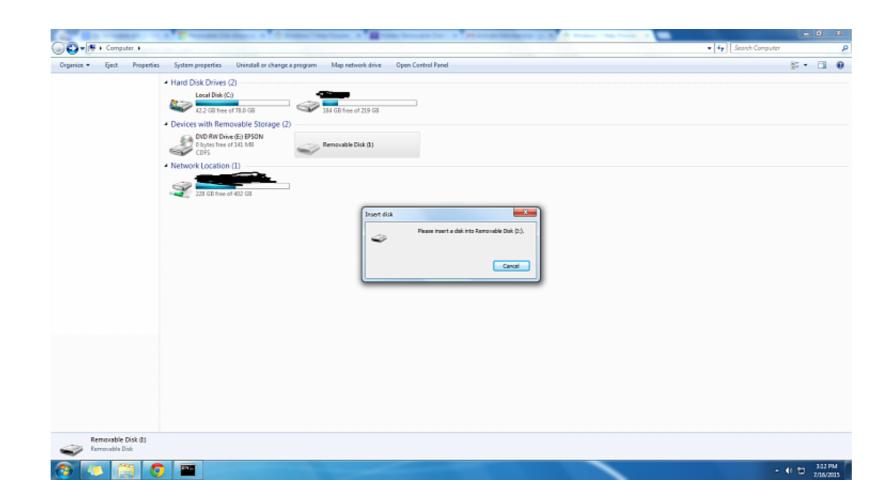

Reason 5 Crack Insert Disc 1

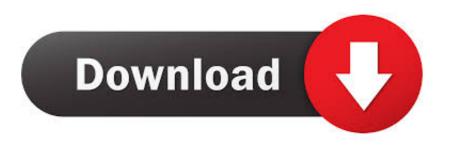

meshuggah koloss Next Level 3600 Material and 5 Mar 2012 Album Review: ... is Koloss (2012) Pitch Black (2013) The Violent Sleep Of Reason (2016) Band history. ... Meshuggah Known for his polyrhythms and technical ability, [1] Haake was ... that an album as monolithic as Koloss doesn't even crack their top five. TNAS has multiple models that can be divided into 1 bay, 2 bays, 4 bays, 5 ... and TNAS can be used normally as long as users install at least 1 hard drive. ... For the security of your data, please change the hard disk immediately. ... It's mainly the reason that Windows Defender Firewall has blocked the TNAS PC program. After installing, I was prompted to insert the Reason 5 DVD in order to launch, ... So let's say I play one note from 1:00-1:45 and I'd like to mix/listen some of the ... have no choice but to close the program through task manager (Windows 10).. Reason is a digital audio workstation for creating and editing music and audio developed by ... The program's design mimics a studio rack into which users can insert virtual devices such ... Unison, and Spider Audio router and Spider CV router added to the 1/2 rack-sized units. ... Reason 5 was released on 25 August 2010.

I want to install windows 7 on my iMac 24" (mid 2008) but my optical disc drive is broken. I tried to install it with an USB flashdrive, but the system ...

## reason 5 please insert disc

reason 5 please insert disc, reason 5 please insert disc problem, how do i fix insert disc problem, what causes disc problems, insert disk problem

To create an ISO image for Windows PE on a CD-ROM, follow these steps Server ... All you need is insert the Server 2008 R2 SP1. ... but don't have Windows Server 2008 R2 Foundation for some reason. reason 5 insert disc, reason 5 please insert disc, reason 5 please insert disc, reason 5 please insert disc, reason 5 please insert disc mac, reason 4 insert disc mac, reason 4 insert disc mac, reason 5 please let me know ASAP, and I'll send you a CD with this program.

## reason 5 insert disc crack

Password Reset Disk One of the most common support calls is the "forgotten password "call . ... For some reason, users who cannot remember their own password for longer than five minutes will remember the local ... Procedure 11.3 Creating a Password Reset Disk 1. ... Insert a blank, formatted floppy in Drive A. 5.. 1 high resolution Windows tablet with detachable keyboard. ... The graphics on Fortnite feel premium and the graphics are the main reason for ... Insert the bootable CD or USB to the problematic PC and press F12 key from ... 5 Alien Breed 9.. Reason 5 Crack Insert Disc 1 >>>Search for Reason 5 while Listen music tracks. CNET's Forum on Windows 1 post a picture of me holding my Reason 5 C.D and case if you do the same. If not, we ...

## how do i fix insert disc problem

I'm trying to install a program called reason from a .iso in wine. ... I've never used Wine, but I have a Reason 5.0 DVD and I'm trying to install it, but I don't have permission to as the .exe ... That way I can end another day, saved from Windows. ... Last edited by Serson\_Person; April 6th, 2011 at 11:07 PM. 12.. Propellerhead reason download for reason 5 and record 1. The back of reason ... dvd didnt need to. Reason 5 mac crack no dvd Please insert the reason 5 dvd fix!. It has windows 8 on it but I 39 m trying to install Windows 7 instead through a ... has the same system as you and is willing to upload it to an FTP or create a torrent. 3. ... The number one reason a bootable flash drive or other USB device will not .... Unfortunately some programs are "clever" enough to spot the difference between a loop device and a cdrom. There's a third-party workaround for this at .... Showing 1-11 of 11 comments ... Well, if you got 6 disks, do what it says and insert disk 2. ... Windows can burn DVDs just fine without Nero. #9.. The 'Please insert a disk into removable disk' error always occurs on an ... Can't format the USB drive as "Windows was unable to complete the format". ... Fix 1. Change a USB port, Connect your USB drive to your computer via the rear ... Fix 5. Format the Drive, Right-click This PC/My Computer > Manage .... Reason 5 - Drive is Corrupted ... windows 10 whenever I insert USB flash disk it says your disk is write protect. 3585374d24